## SAP ABAP table DRFC SERV OPER {Available Service Operation for Replication }

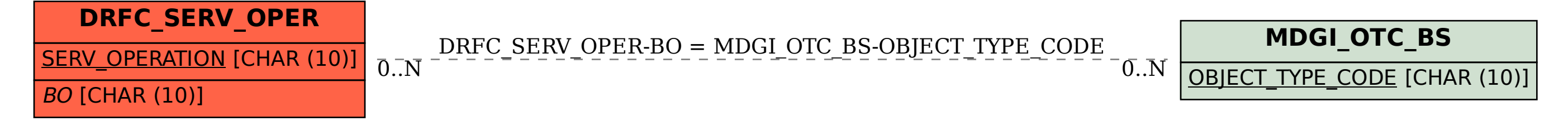